## **[Tindikassettide](https://www.am.ee/index.php/node/8346) kiibipuudus sundis Canoni paljastama, kuidas DRM-ist mööda hiilida**

## 3 years tagasi Autor: [AM](https://www.am.ee/index.php/user/1)

Kiibipuudus räsib tugevalt ka printeritarvikute tootjaid, sealhulgas Canonit, kes oli sunnitud kiibipuuduses oma tindiprinterikassettidest DRM kiibi ära jätma. DRM (*Digital Right Managment*) kiip tegeleb originaalkassettides originaaltoote kontrolliga - kas tegemist on ikka Canoni enda tindiga või mõne odava koopiaga. Koopia puhul printer hoiatab pidevalt, mis on kasutaja jaoks tüütu, nüüd aga uute ilma DRM-kiipideta välja tulnud tindikassettidega hoiatab printeritarkvara ka originaalkassettidega, et need pole õiged.

Canon oli sunnitud originaalkassettide ostjatele välja pakkuma õpetuse, kuidas tüütust teatest mitteoriginaaltarviku kohta lahti saada. Seega õpetas Canon ise, mismoodi seda kaitset eemaldada.

Lähema õpetuse leiab näiteks **[siit](https://www.canon.com.au/support/support-news/support-news/impact-of-the-semiconductor-shortage)**. Samas on ka nimekiri printeritest, mida DRM kiibi puudumine mõjutab. Kuigi juhend on Canoni Austraalia lehel, on sama hoiatus olemas näiteks Canoni [Saksamaa](https://www.canon.de/support/business-product-support/interim-toner/) saidil. Seega puudutab kiibipuudus ka Euroopat. Canon annab ühtlasi teada, et see on siiski ajutine lahendus ja kiibitarne loodetakse lähiajal taastada.

Esimesena kirjutati Canoni juhisest Twitteris 7. jaanuaril:

Verkehrte Welt: dank Halbleitermangel produziert Canon jetzt offenbar Tonerkartuschen ohne "Kopierschutz" und verschickt Rundmails an Kunden mit Hinweisen wie man die Fehlermeldungen zu gefälschten Kartuschen umgeht.

— Mario W. (@mariowitte) [January](https://twitter.com/mariowitte/status/1479481418887663624?ref_src=twsrc%255Etfw) 7, 2022

- [Uudised](https://www.am.ee/index.php/IT-uudised)
- [Printerid](https://www.am.ee/index.php/taxonomy/term/12)

Pilt

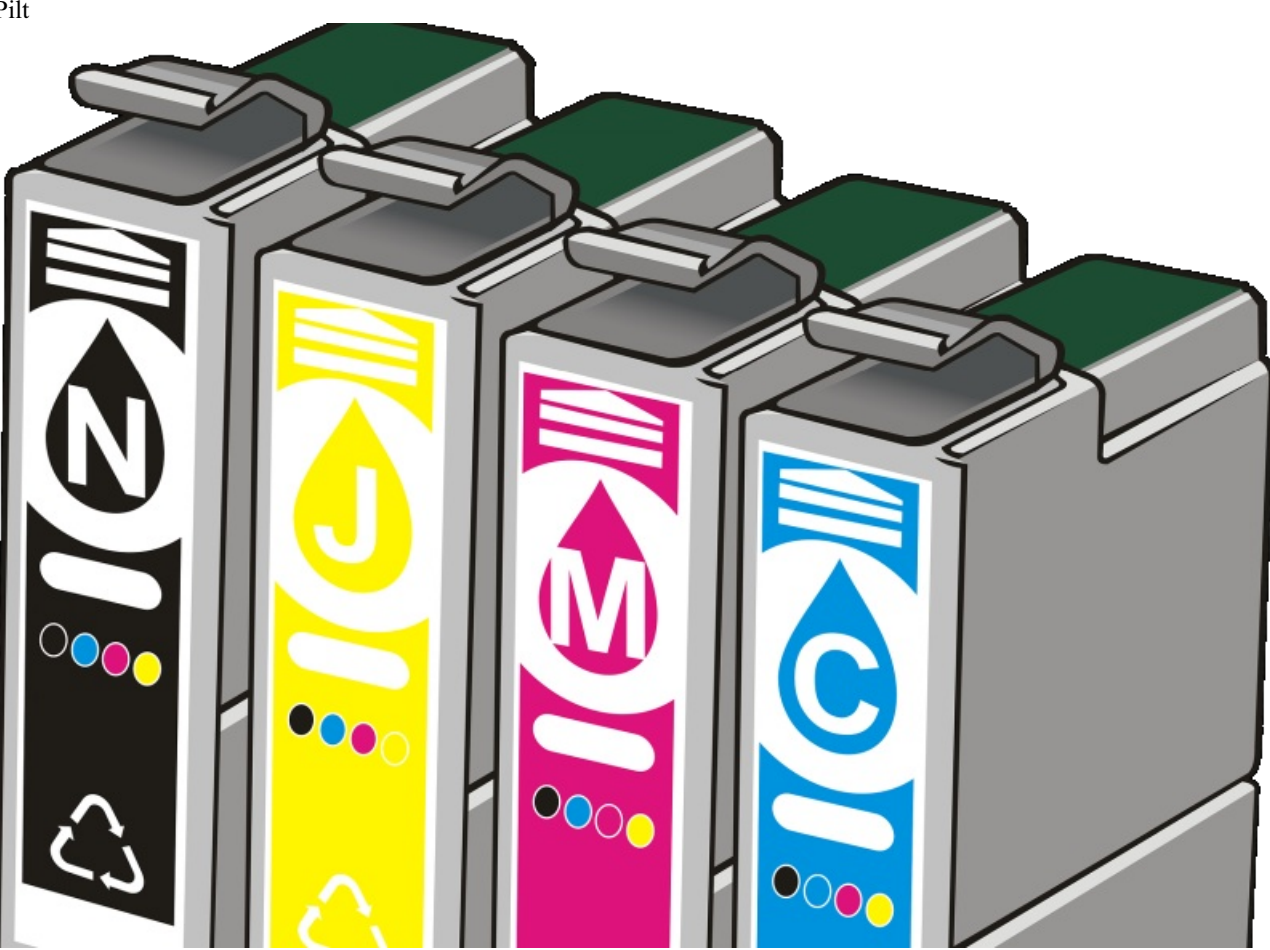